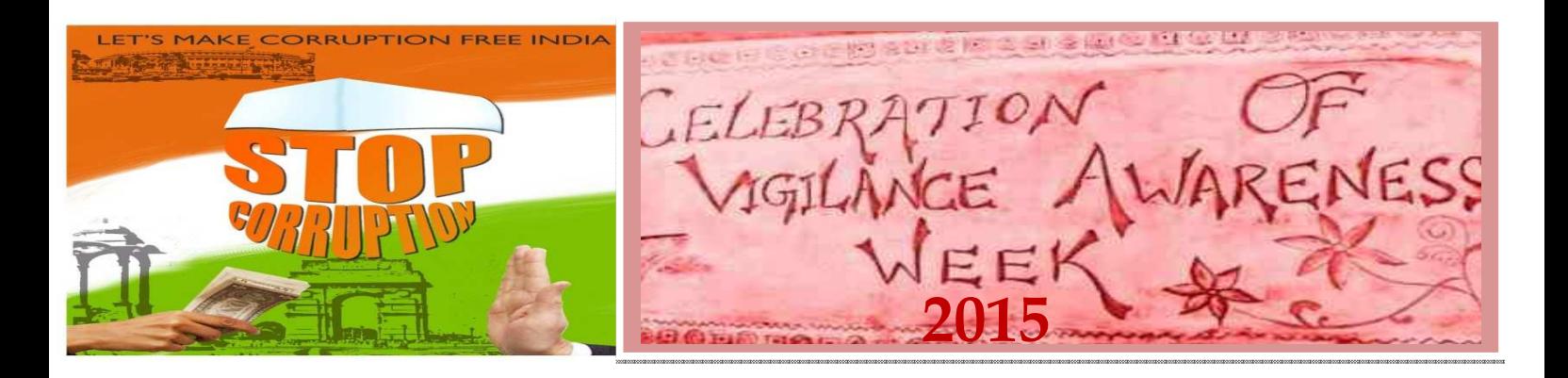

# **Corruption and its Impact**

#### **I N S I D E T H I S I S S U E**

- 1 **Corruptions and Its Impact**
- 2 **How to Lodge a Complaint**
- 3 **Project Vigeye**

"*The accomplice to the crime of corruption is frequently our own indifference."*

Bess Myerson

Corruption is found to be one of the most damaging consequences of poor governance system. It is characterized by lack of both transparency and accountability. Corruption lowers investment and hinders economic growth also human development. It also limits access to basic social services as well as increases the cost of their delivery. It is one of the factors responsible for poverty. Corruption negatively subverts the financial system, and undermines the legitimacy of the state. Thus, corruption is anti-poor, antidevelopment, anti-growth, anti-investment and inequitable. The cost of corruption to a nation is very high. Adverse effects of corruption on growth have been statistically corroborated from cross-country data. A community in seventy countries finds a significant negative association between the Corruption Index and the rates of investment and economic growth.

## **How to Lodge A Complaint**

By lodging a complaint under Government of India, resolution of "THE PUBLIC INTEREST DISCLOSURE AND PROTECTION OF INFORMER (PIDPI)" (The Whistle Blowers Resolution)"

### **PROCEDURE**

- 1. The complaint should be in a closed/ secured envelope.
- 2. The text of the complaint should be carefully drafted so as not to give any details or clue as to his/ her identity. However, the details of the complaint should be specific and verifiable.
- 3. Commission will not entertain anonymous/ pseudonymous complaints.

*"There is enough in this world for everyone's need but there is not enough in this world for anyone's greed."* 

Mahatma Gandhi

- 4. The envelop should be addressed to Secretary, Central Vigilance Commission, SATARKATA BHAWAN, Block 'A', GPO Complex, INA, New Delhi- 110023 and should be superscribed "Complaint under The Public Interest Disclosure". If the envelope is not superscribed and closed, it will not be possible for the Commission to protect the complainant under the above resolution and the complaint will be dealt with as per the normal complaints police of the Commission. The complaint should give his/her name and address at the beginning or end of the complaint or in an attached letter.
- 5. In order to protect the identity of the person, the Commission will not issue any acknowledgment and the whistle-blowers are advised not to enter into any further correspondence with the Commission in their own interest. The Commission assures that, subject to the facts of the case being verifiable; it will take necessary action, as provided under the Government of India resolution mentioned above. If any further clarification is required, the Commission will get in touch with the complainant.

# **Project Vigeye**

The term Vigeye refers to a person who is a vigilant citizen, a volunteer and citizens join hands with the Central Vigilance Commission in fighting corruption in India. Project VIGEYE (Vigilance Eye) is the platform through which vigilance information flows freely through common public, the government agencies and the vigilance commission, making it possible to achieve a step jump in improving the corruption index of the nation. You can send a blank SMS or "VIGEYE" to 09223174440 to get an SMS containing the registration link in your mobile. You have to register first, before filing a complaint.

1. A complaint can be filed through the mobile phones to the CVC. The application downloaded from the CVCs websites enables mobile users to file complaints with photo, or a voice recording, or a video or a note from the mobile. The complaint is uploaded using the GPRS connectivity.

 The complainant may choose the Organization and nature of the complaint for effective categorization and assignment of the complaint. The complaint is forwarded to the concerned CVO and the complainant is updated with the status. The complainant can login with your registered mobile number and password to view the status of all the complaints filed.

### **Registration for mobile Vigeve**

 *than a 'yes' merely "A 'no' uttered from deepest conviction is better and greater uttered to please, or worse, to avoid trouble".* 

### Mahatma Gandhi

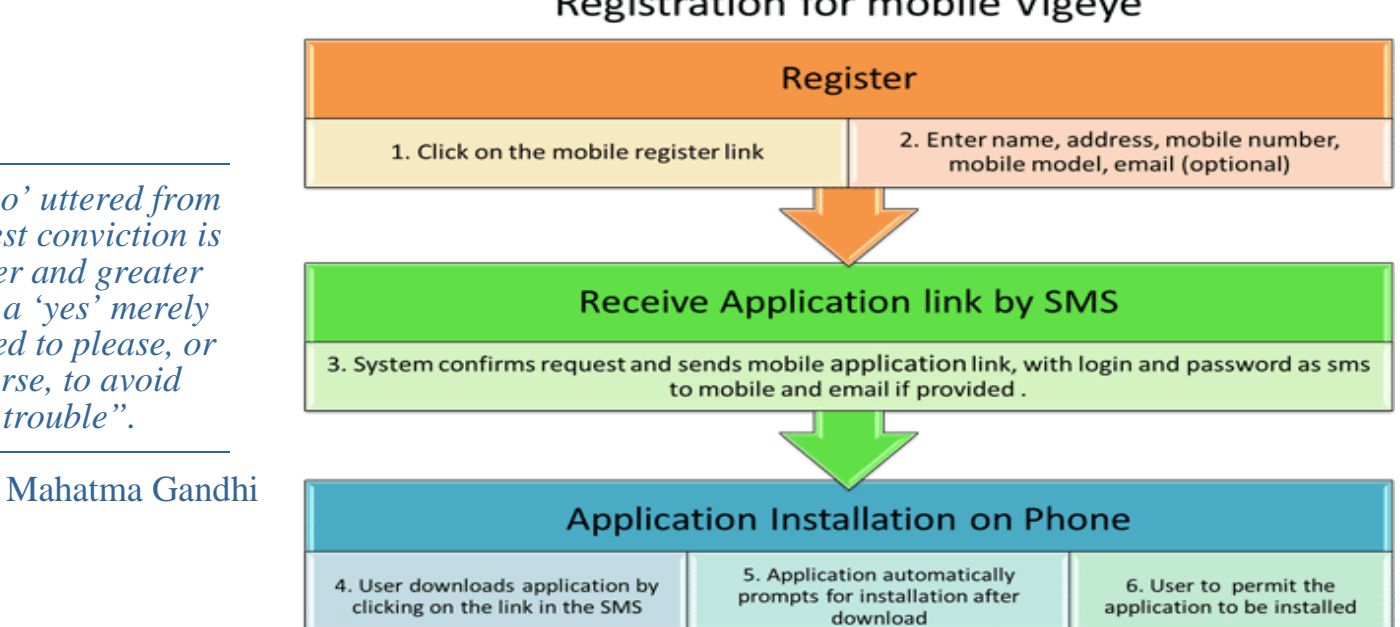

2. A complaint can also be filed through the internet through the CVC Web Complaints System. You need to register in the CVC website. The textual content of the complaint can be enriched with additional information by attaching up to 5 files (such as photo, audio, video, documents) along with the complaint.

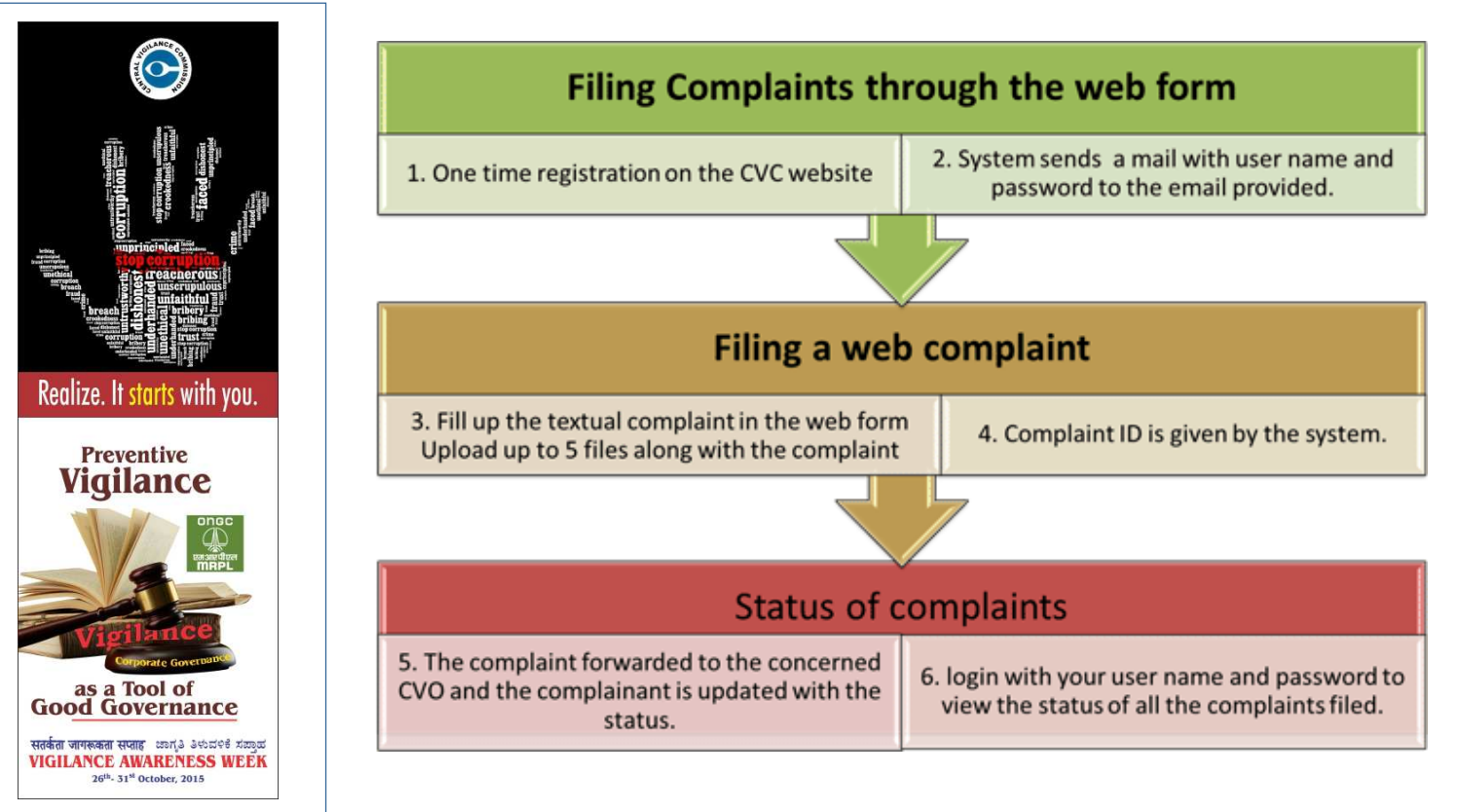

## Stand up against corrupt practices…